# **DesignLights Consortium**

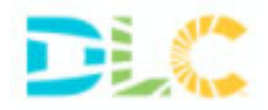

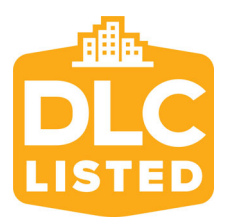

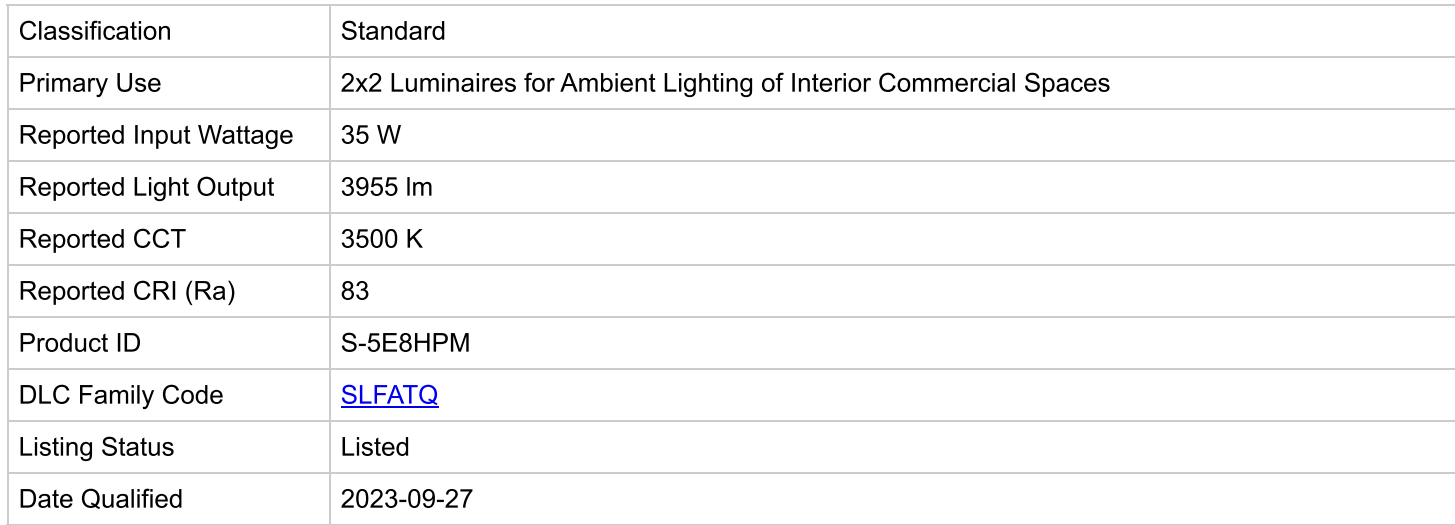

### PRODUCT INFORMATION VIEW DETAILS

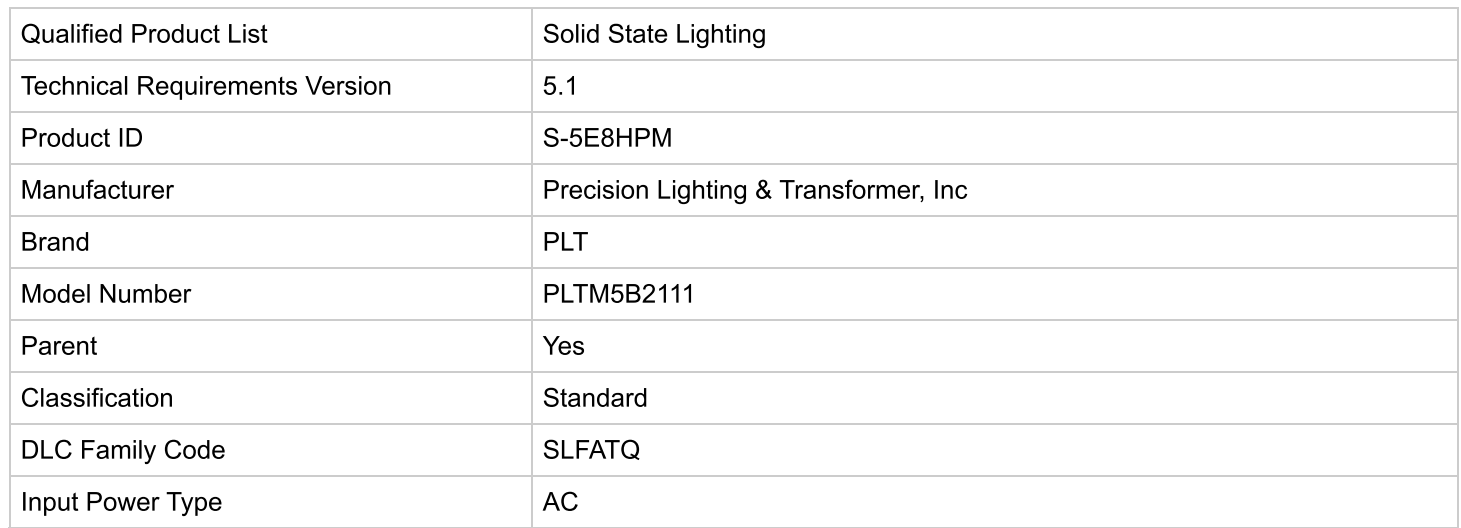

# PRODUCT CATEGORIZATION VIEW DETAILS

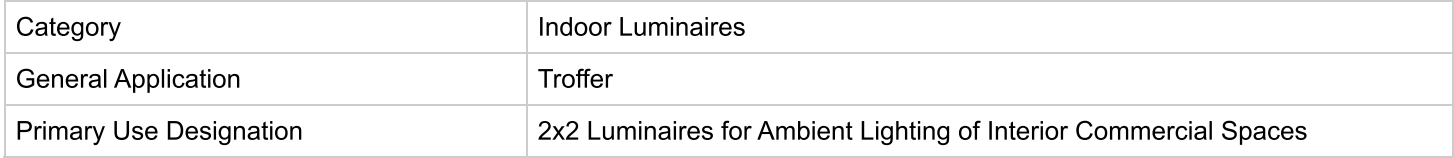

### **CONTROL FEATURES VIEW DETAILS**

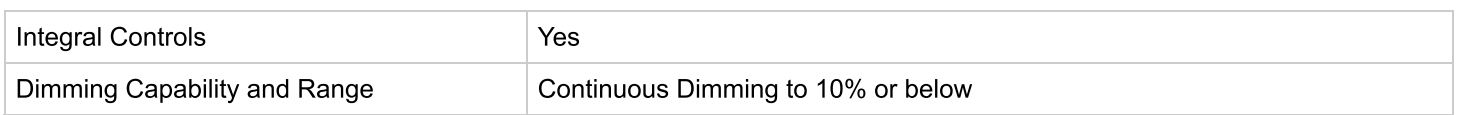

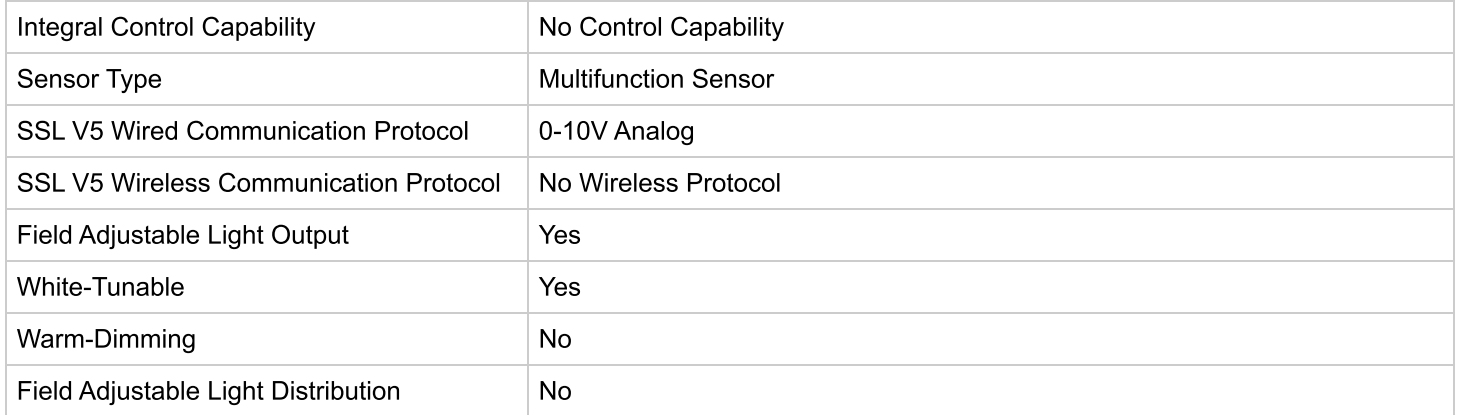

### REPORTED PHOTOMETRIC PERFORMANCE VIEW DETAILS

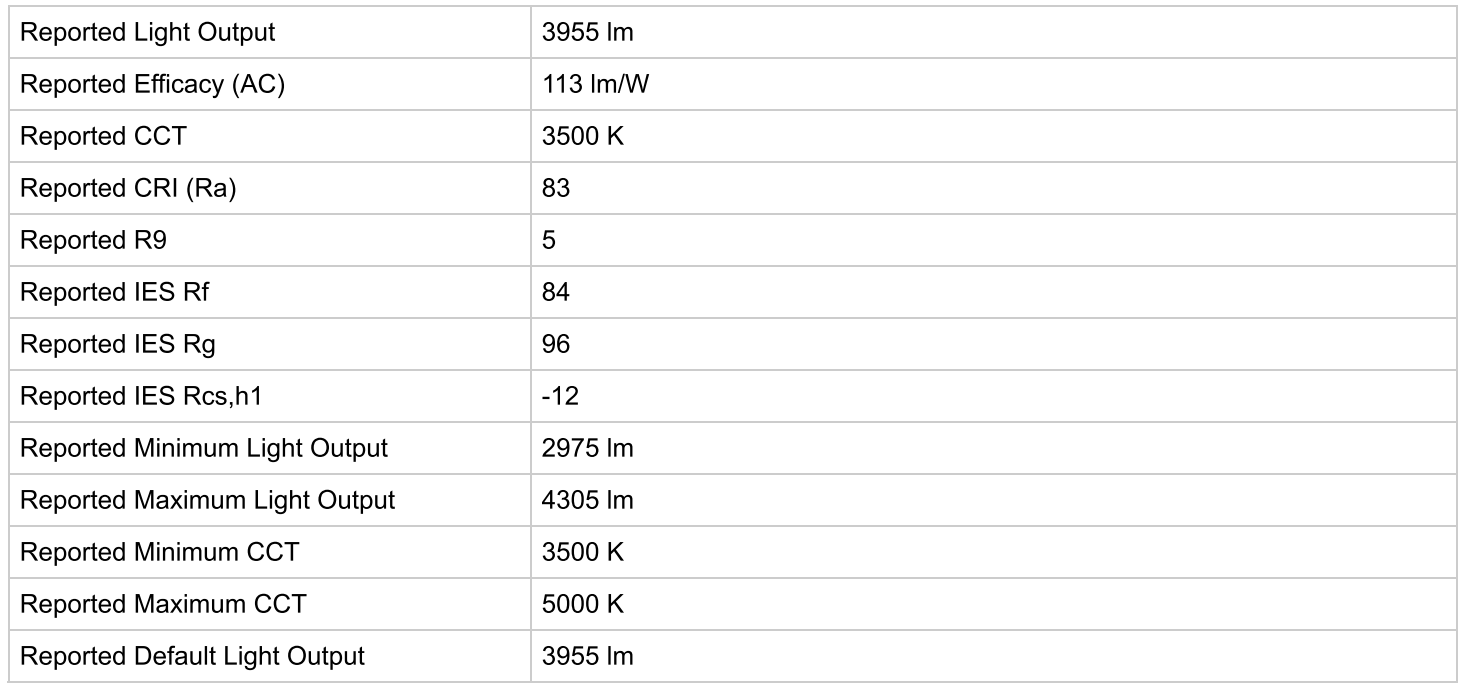

# REPORTED ELECTRICAL PERFORMANCE VIEW DETAILS

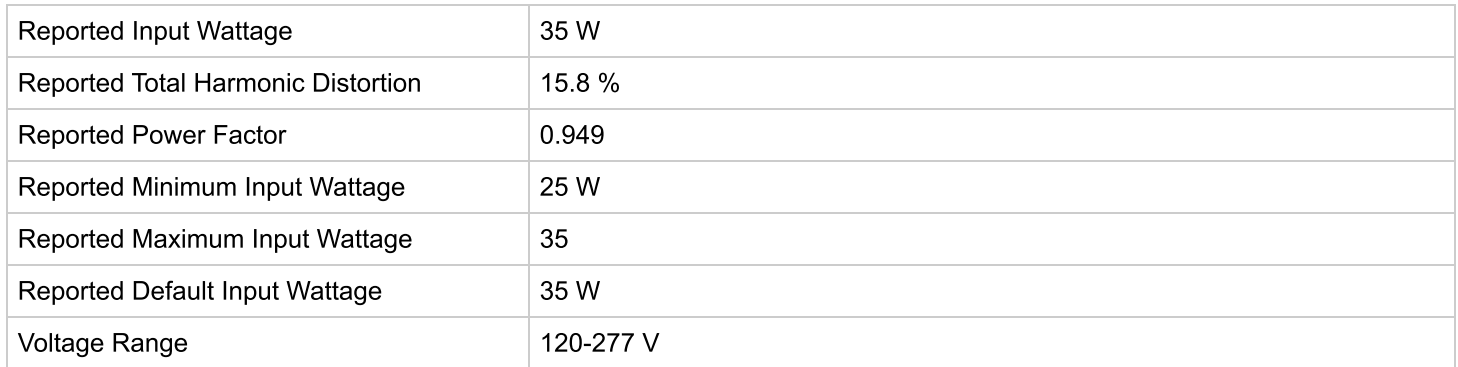

### TESTED PHOTOMETRIC PERFORMANCE VIEW DETAILS

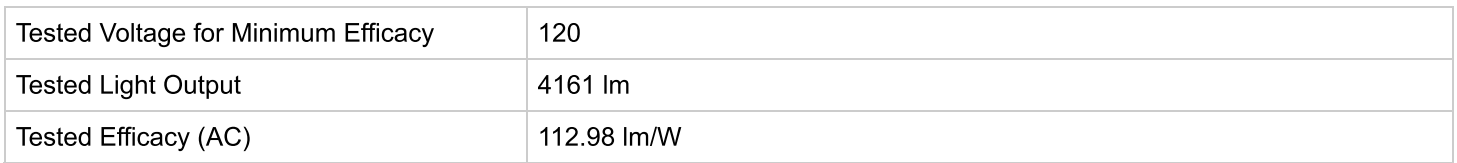

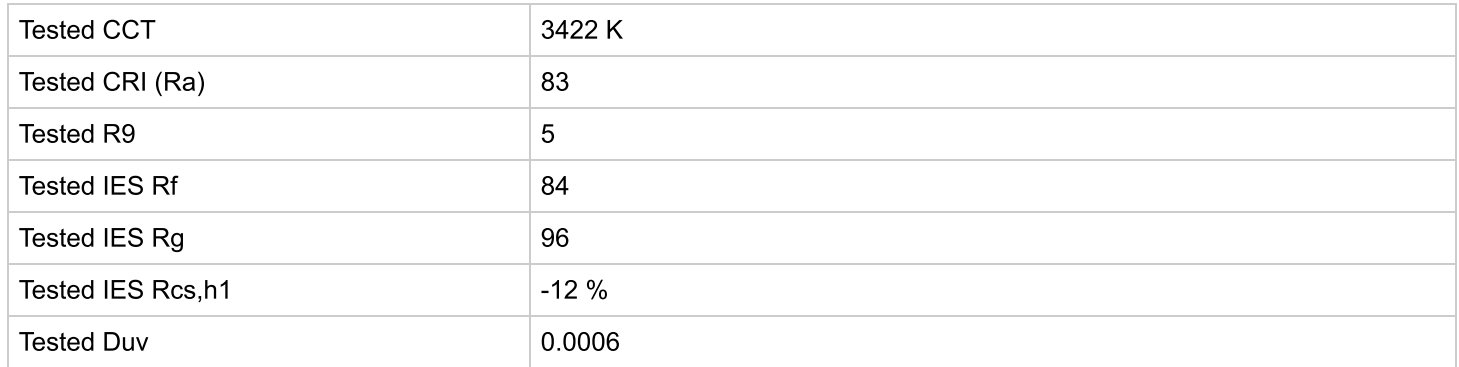

# TESTED ELECTRICAL PERFORMANCE VIEW DETAILS

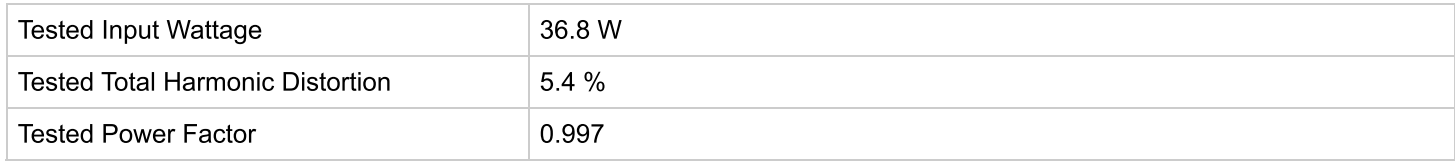

#### PHOTOMETRIC IMAGES AND FILES VIEW DETAILS

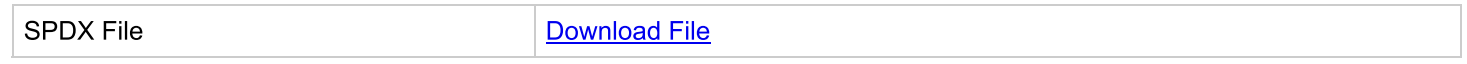

# **VERSION HISTORY VIEW DETAILS**

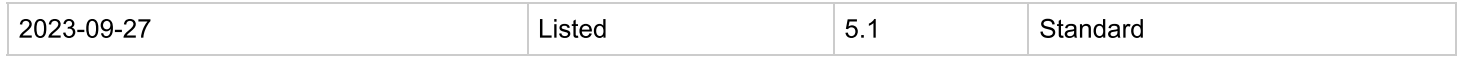